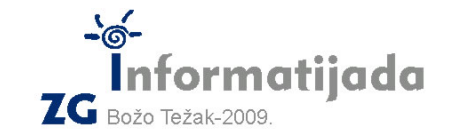

 **17. siječnja 2009., 1. kolo Logo – MINIĆI B - OSNOVNE ŠKOLE - 3. Zadatak Mreža 60 bodova** 

U ovom je zadatku potrebno nacrtati **mrezu racunala**. Potrebno je nacrtati :n računala. Oblik i mjere računala zadani su na slici.

**Napomena:** Linije koje su iscrtkane nemojte crtati!

 **Uputa:** Preporuka autora je da prvo napravite proceduru koja crta samo jedno računalo i zatim u glavnom programu koristeći napravljenu preceduru nacrtate :n računala.

Naziv procedure: **racunala :n :d** Naziv datoteke: **racunalo.lgo**

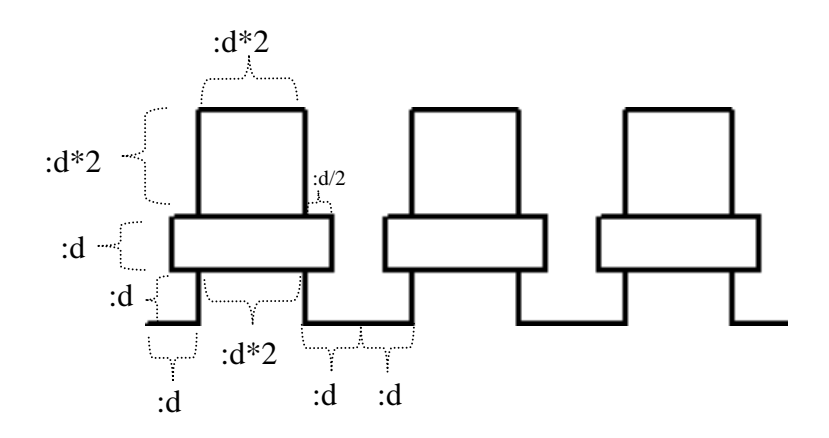

Gornji primjer: **cs mreza 3 20** 

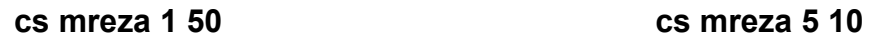

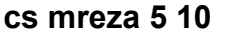

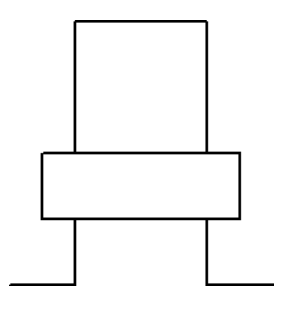

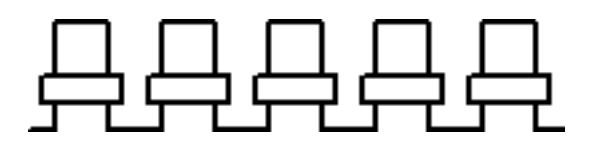